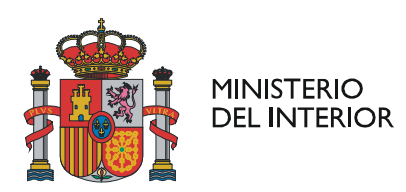

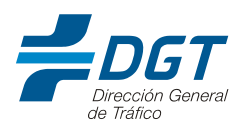

# <span id="page-0-0"></span>**GUÍA RÁPIDA PARA NUEVOS CENTROS DE SENSIBILIZACIÓN Y REEDUCACIÓN VIAL**

*04/07/2024*

## Índice:

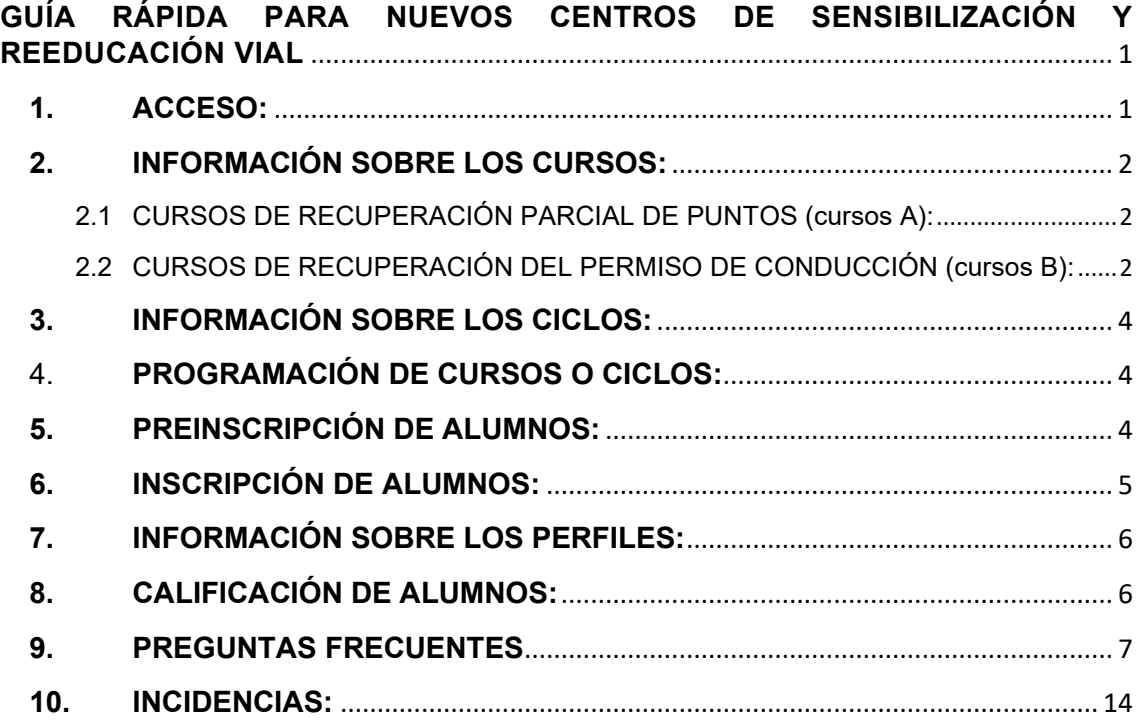

## <span id="page-0-1"></span>**1. ACCESO:**

Cuando reciba la autorización de Centros de Sensibilización y Reeducación Vial, el director y el suplente podrán acceder a la aplicación de Gestión de Centros de Medidas Reeducadoras (GCMR) a través de este enlace:

[https://sedeapl.dgt.gob.es:7443/WEB\\_GCMR4\\_INTERA/](https://sedeapl.dgt.gob.es:7443/WEB_GCMR4_INTERA/)

El acceso se realiza mediante certificado digital.

Tiene más información en el apartado *"2.1 Acceso a la aplicación"* del Manual de Usuario.

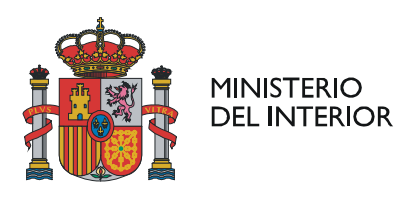

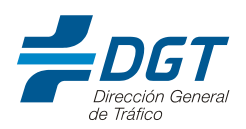

## **2. INFORMACIÓN SOBRE LOS CURSOS:**

<span id="page-1-0"></span>Los cursos de sensibilización y reeducación vial se regulan en la siguiente normativa:

- Ley sobre Tráfico, Circulación de Vehículos a Motor y Seguridad Vial, aprobado por Real Decreto Legislativo 6/2015, de 30 de octubre.
- Reglamento General de Conductores, aprobado por Real Decreto 818/2009, de 8 de mayo.
- Orden INT/2596/2005, de 28 de julio, por la que se regulan los cursos de sensibilización y reeducación vial para los titulares de un permiso o licencia de conducción.

Existen dos tipos de cursos que se pueden impartir en los Centros de Sensibilización y Reeducación Vial autorizados por la DGT: los cursos de recuperación parcial de puntos y los cursos de recuperación del permiso de conducción.

## <span id="page-1-1"></span>2.1 CURSOS DE RECUPERACIÓN PARCIAL DE PUNTOS (cursos A):

Los cursos de recuperación parcial de puntos, denominados cursos A en la aplicación de Gestión de Centros de Medidas Reeducadoras (GCMR), son los cursos que realizan los ciudadanos que han perdido parte de su crédito de puntos y desean recuperar parte del mismo. Si el ciudadano supera con aprovechamiento este curso, puede recuperar hasta 6 puntos.

Los ciudadanos pueden realizar un curso de este tipo una vez cada 2 años o, en el caso de los conductores profesionales, una vez al año. *(Si quieres saber cómo identificar a un conductor profesional, consulta el apartado "9. PREGUNTAS FRECUENTES")*

## <span id="page-1-2"></span>2.2 CURSOS DE RECUPERACIÓN DEL PERMISO DE CONDUCCIÓN (cursos B):

Los cursos de recuperación del permiso de conducción, denominados cursos B en GCMR, son los cursos que tienen que realizar los ciudadanos como requisito previo para volver a conducir una vez cumplida la pena impuesta por un Juzgado o para recuperar su permiso de conducir cuando tienen una pérdida de vigencia del mismo.

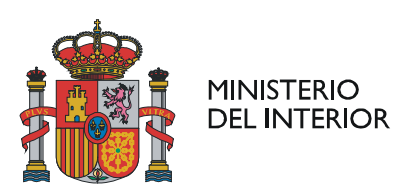

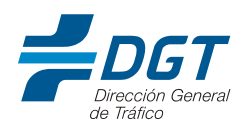

Dentro de estos cursos, a nivel informático, existen 3 tipos en función de la situación en la que se encuentre el alumno:

- **Tipo B1**: es el tipo de curso a realizar cuando el alumno tiene o ha tenido una pérdida de vigencia administrativa por haber perdido la totalidad de los puntos de su permiso. Para volver a obtener la autorización administrativa para conducir, además de realizar el curso con aprovechamiento, el alumno deberá superar en cualquier Jefatura Provincial de Tráfico la prueba de control de conocimientos que se determina en el Reglamento General de Conductores, aprobado por el Real Decreto 818/2009, de 8 de mayo.
- **Tipo B2**: es el tipo de curso a realizar cuando el alumno tiene o ha tenido la imposición de una condena judicial de privación del derecho a conducir por un periodo inferior a 2 años. Para volver a conducir deberá acreditar haber superado con aprovechamiento este curso.
- **Tipo B3**: es el tipo de curso a realizar cuando el alumno tiene o ha tenido la imposición de una pena judicial de privación del derecho a conducir vehículos a motor y ciclomotores superior a 2 años. De acuerdo con lo dispuesto en el artículo 47 del Código Penal, en su modificación llevada a cabo por la Ley Orgánica 15/2007, de 30 de noviembre (BOE núm.288, de 1 de diciembre), la pena impuesta comportaría la pérdida de vigencia del permiso o licencia de conducción. Esto implica que, para volver a conducir, además de realizar el curso con aprovechamiento, el alumno deberá superar en cualquier Jefatura Provincial de Tráfico la prueba de control de conocimientos que se determina en el Reglamento General de Conductores, aprobado por Real Decreto 818/2009, de 8 de mayo.

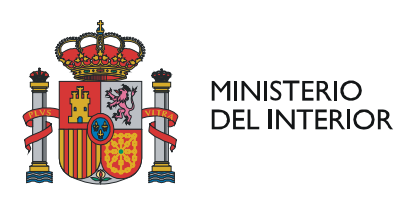

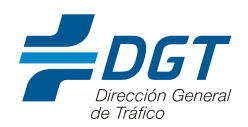

### <span id="page-3-0"></span>**3. INFORMACIÓN SOBRE LOS CICLOS:**

El alumno que haya realizado con aprovechamiento el curso de sensibilización y reeducación vial, contará con 3 convocatorias para superar la prueba de control de conocimientos (sólo necesaria en cursos tipo B1 y B3).

Si tras la primera convocatoria es declarado no apto o no presentado, para volver a presentarse deberá realizar un ciclo formativo. A este ciclo se le denomina ciclo adicional convocatoria 2.

Si tras la segunda convocatoria es declarado no apto o no presentado, para volver a presentarse deberá realizar otro ciclo formativo. A este ciclo se le denomina ciclo adicional convocatoria 3.

Agotadas las tres convocatorias sin haber superado la prueba de control de conocimientos, deberá realizar un nuevo curso.

Los ciclos formativos adicionales 2 y 3 tienen una duración de cuatro horas.

### <span id="page-3-1"></span>4. **PROGRAMACIÓN DE CURSOS O CICLOS:**

Una vez dentro de la aplicación, puede programar los cursos o los ciclos que vaya a impartir.

Para ello, consulte el apartado *"2.6.1. Gestión de Cursos"* y *"2.6.2. Gestión de Ciclos"* del Manual de Usuario de la aplicación.

Tenga en cuenta que cuando programe cursos en la aplicación, se publicarán automáticamente la página web de la Dirección General de Tráfico, el cual permite la consulta a los ciudadanos, puede consultarlo en https://www.dgt.es/inicio/

#### <span id="page-3-2"></span>**5. PREINSCRIPCIÓN DE ALUMNOS:**

Una vez programado el curso en la aplicación, puede empezar a preinscribir alumnos.

La preinscripción es el alta del alumno en curso, se puede interpretar como una reserva de plaza.

En el momento en el que se realiza la preinscripción, se validan los requisitos del alumno para realizar el curso en el que se está dando de alta.

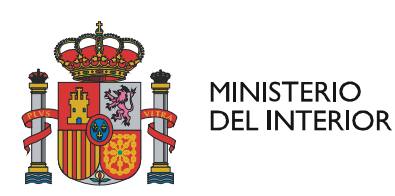

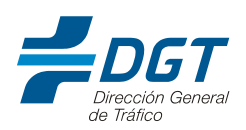

La preinscripción se puede realizar en cualquier momento, excepto en las 24 horas anteriores al inicio del curso (en esas 24 horas ya no se realiza la preinscripción, se realiza la inscripción, que se explica en el siguiente apartado).

La preinscripción es voluntaria, no es obligatoria, pero es muy recomendable.

Tienen más información sobre como preinscribir a un alumno en un curso y los requisitos que se validan en el apartado *"2.5.3. Gestión de Alumnos" del* Manual de Usuario de GCMR.

En caso de incidencia, por favor, consulten el apartado "9. PREGUNTAS FRECUENTES" de este documento. Si no está resuelta en ese apartado, pueden enviarnos la consulta siguiendo las indicaciones del apartado "10. INCIDENCIAS".

Nos pondremos en contacto lo antes posible, pero tengan en cuenta que se resuelven por orden de llegada, independientemente de la fecha de inicio del curso. Si la incidencia se recibe con una antelación razonable al inicio del curso, lo más probable es que esté resuelta a tiempo y que el alumno pueda realizar el curso en el que se matriculó. Si la incidencia no está resuelta antes de que comience el curso, el alumno no podrá realizarlo. Por este motivo recomendamos la preinscripción, ya que las incidencias se reciben con mayor antelación.

## <span id="page-4-0"></span>**6. INSCRIPCIÓN DE ALUMNOS:**

La inscripción de los alumnos a un curso tiene carácter obligatorio y es un paso imprescindible para que el alumno pueda realizar el curso. Le inscripción se lleva a cabo durante las 24 horas anteriores al inicio del curso.

En el momento en el que se realiza la inscripción, se validan los requisitos del alumno para realizar el curso en el que se está dando de alta.

Primero se deben inscribir los alumnos ya preinscritos en ese curso. Una vez inscritos los alumnos preinscritos, podrán inscribirse alumnos nuevos.

Tienen más información sobre como inscribir a un alumno en un curso y los requisitos que se validan en el apartado *"2.5.3. Gestión de Alumnos" del* Manual de Usuario de GCMR.

En caso de incidencia, por favor, consulten el apartado "9. PREGUNTAS FRECUENTES" de este documento. Si no está resuelta en ese apartado, pueden enviarnos la consulta siguiendo las indicaciones del apartado "10. INCIDENCIAS"

Página 5117

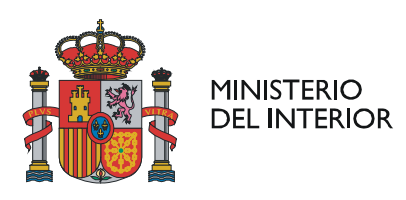

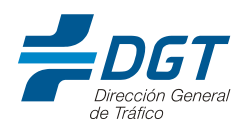

## <span id="page-5-0"></span>**7. INFORMACIÓN SOBRE LOS PERFILES:**

Cuando se preinscribe o se inscribe a un alumno o en un curso, aparecerá el tipo de perfil del alumno de forma automática.

El perfil infractor de cada conductor se tendrá en cuenta para la parte específica de los cursos de recuperación del permiso de conducción, tal y como se recoge en la Orden INT/2596/2005, de 28 de julio, por la que se regulan los cursos de sensibilización y reeducación vial para los titulares de un permiso o licencia de conducción, siguiendo las indicaciones de esta tabla:

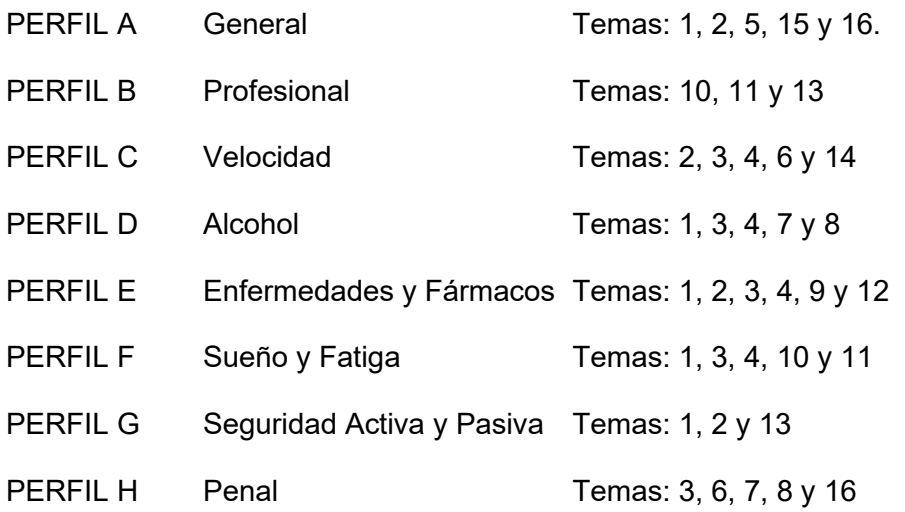

## <span id="page-5-1"></span>**8. CALIFICACIÓN DE ALUMNOS:**

Tras la realización del curso o del ciclo, el director o el suplente deberán calificar a todos los alumnos.

Tengan en cuenta que existen tres tipos de calificaciones:

Apto: si un alumno supera con aprovechamiento el curso, debemos declararle apto y entregarle el certificado correspondiente. La calificación de los alumnos se realiza el apartado Gestión de personas - Calificar. En el Manual de Usuario, en el apartado "3.1. Perfil Director de centro", pueden encontrar las instrucciones para poder realizarlo. El certificado de aprovechamiento se descargará de GCMR tras calificar a todos los alumnos en el apartado Gestión de Cursos – Consulta.

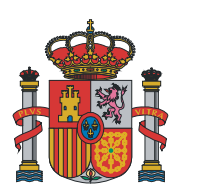

**MINISTERIO DEL INTERIOR** 

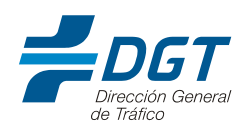

- Baja: si un alumno no ha asistido a la totalidad del curso, debemos darle de baja. Para ello tendremos que acceder al menú Gestión de personas-Alumnos-Baja.
- **No apto**: son casos excepcionales. No apto se considera cuando el alumno ha asistido al curso durante el tiempo establecido, pero su comportamiento ha perturbado el desarrollo normal del curso, no presta la atención debida a las explicaciones del docente o no realiza las actividades propuestas durante el desarrollo del curso. En estos casos se calificará como no apto y no se le entregará certificado. La calificación como "no apto" se realiza el apartado Gestión de personas - Calificar. En el Manual de Usuario, en el apartado "3.1. Perfil Director de centro", pueden encontrar las instrucciones para poder realizarlo.

## <span id="page-6-0"></span>**9. PREGUNTAS FRECUENTES**

## 9.1 **¿Qué hago si no puedo acceder a la aplicación GCMR?**

Por favor, comprueba que el certificado digital del director o del suplente está correctamente instalado en el ordenador y que el certificado no está caducado.

Si comprobadas estas indicaciones, sigue sin tener acceso, pueden enviarnos la consulta siguiendo las indicaciones del apartado "10. INCIDENCIAS".

Nos pondremos en contacto con usted lo antes posible.

## 9.2 **¿Cómo identifico a un conductor profesional?**

Los ciudadanos pueden realizar un curso de recuperación parcial de puntos (curso tipo A) una vez cada 2 años o, en el caso de los conductores profesionales, una vez al año. La condición de conductor profesional debe acreditarla el alumno en el Centro de Sensibilización y Reeducación Vial.

El Real Decreto Legislativo 6/2015, de 30 de octubre, por el que se aprueba el texto refundido de la Ley sobre Tráfico, Circulación de Vehículos a Motor y Seguridad Vial define conductor profesional como cualquier persona provista de la correspondiente autorización administrativa para conducir, cuya actividad laboral principal sea la conducción de vehículos a motor dedicados al transporte de mercancías o de personas, extremo que se acreditará mediante certificación expedida por la empresa para la que

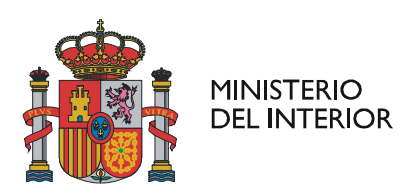

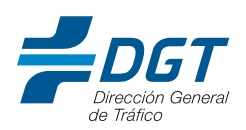

ejerza aquella actividad, acompañada de la correspondiente documentación acreditativa de la cotización a la Seguridad Social como trabajador de dicha empresa.

Si el alumno es trabajador por cuenta ajena, la documentación necesaria para acreditarse como conductor profesional es la siguiente:

Contrato de trabajo

Certificado de la empresa en el que se haga constar que el interesado presta servicios para la empresa en calidad de conductor o repartidor.

- Original o copia cotejada del documento por el cual se acredite el alta en las cotizaciones al Régimen General de la Seguridad Social como asalariado de la empresa ("Informe de Datos para la cotización – trabajadores por cuenta ajena")

En caso de trabajador autónomo, debe presentar:

Declaración jurada en la que se haga constar que el interesado presta servicios en calidad de conductor o repartidor.

- Acreditación de que se está dado de alta en la Seguridad Social en el Régimen Especial de Trabajadores Autónomos que indique alguna de las claves de CNAE siguientes: 4931, 4932, 4939, 4941, 4942 y 8690

Si presenta correctamente la documentación, al dar de alta al alumno, el centro deberá marcar la casilla de *Profesional* y cumplimentar la casilla *Código CNAE o clave ocupación* con el número que corresponda según la documentación presentada. Recomendamos la conservación de esta documentación.

# 9.3 **Al preinscribir o inscribir al alumno en curso, la aplicación no recupera el NIE o el DNI o indica que el número introducido no corresponde a ningún conductor.**

En estos casos, el director debe comprobar si el número de identificación del permiso de conducción coincide con el NIE o DNI que presenta el alumno para identificarse.

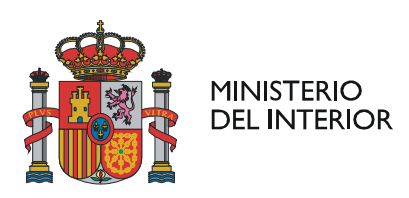

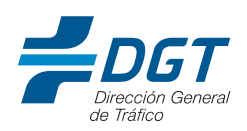

Se pueden dar varios casos:

- El alumno es titular de **DNI** pero ha tenido NIE con anterioridad:
	- o Si el permiso de conducción coincide con el número de DNI del alumno, el director deberá abrir una incidencia siguiendo las indicaciones del apartado "10. INCIDENCIAS".
	- o Si en el permiso de conducción consta el NIE, las actuaciones serán distintas en función del tipo de curso en el que se le está inscribiendo:
		- Si es un curso tipo A, el alumno deberá solicitar cita en la Jefatura Provincial u Oficina Local de Tráfico para actualizar sus datos en nuestros registros y obtener un permiso de conducción con el número de DNI. No podrá realizar el curso con el NIE.
		- Si es un curso tipo B, el director deberá inscribir al alumno en el curso con número de NIE. El alumno tendrá que identificarse con ambos documentos durante la realización del curso. El alumno debe tener en cuenta que, una vez finalizado el curso, debe solicitar cita en la Jefatura Provincial u Oficina Local de Tráfico para regularizar su expediente.
- El alumno es titular de **NIE** o es titular de **DNI** y no ha tenido NIE con anterioridad:
	- o Si el permiso de conducción coincide con el número de NIE o DNI del alumno, el director deberá abrir una incidencia siguiendo las indicaciones del apartado "10. INCIDENCIAS".
	- o Si no coinciden, el alumno deberá solicitar cita en la Jefatura Provincial u Oficina Local de Tráfico.

# 9.4 **Al preinscribir o inscribir al alumno, la aplicación indica "En fecha xx/xx/xxxx el conductor ya ha alcanzado el máximo de saldo de puntos, por lo que no puede recuperar más puntos".**

En este caso el alumno no puede realizar el curso porque no cumple requisitos para realizarlo, puesto que tiene el saldo máximo.

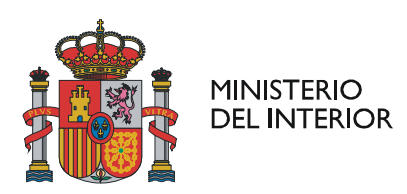

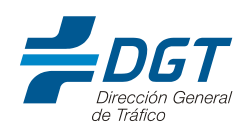

# 9.5 **Al preinscribir o inscribir al alumno en un curso tipo B1 o B3, la aplicación indica "No tiene anotada la perdida de vigencia ejecutiva de su licencia de conducir".**

En este caso el alumno todavía no puede realizar el curso, tiene que esperar a la que pérdida de vigencia sea firme.

## 9.6 **¿Cómo doy de alta un formador, un psicólogo formador o un director suplente en mi centro?**

Debe enviar la siguiente documentación a través de registro electrónico indicando como órgano destinatario: "Jefatura Central de Tráfico":

- Solicitud de trámites para Centros de Sensibilización rellenada y firmada. Puede encontrarla en https://www.dgt.es/inicio/
- Declaraciones del formador, psicólogo formador o director de no hallarse incurso en ninguna de las incompatibilidades a que se refiere el anexo IX del Real Decreto Legislativo 6/2015, de 30 de octubre, por el que se aprueba el texto refundido de la Ley sobre Tráfico, Circulación de Vehículos a Motor y Seguridad Vial. Tiene un modelo disponible en https://www.dgt.es/inicio/
- Tasa 4.1

## 9.7 **¿Cómo doy de alta nuevas aulas en mi centro?**

Si su centro ya disponía de esas aulas y desea darlas de alta en la aplicación GCMR, debe enviar la siguiente documentación a través de registro electrónico indicando como órgano destinatario: "Jefatura Central de Tráfico":

- Solicitud de trámites para Centros de Sensibilización rellenada y firmada con la información de las aulas (nombre, superficie y número de ordenadores). Puede encontrarla en https://www.dgt.es/inicio/
- Tasa 4.1

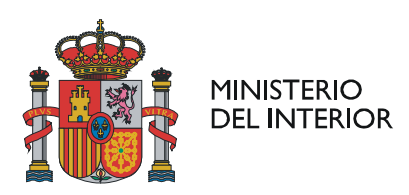

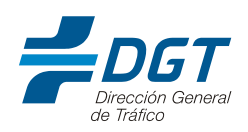

## 9.8 **¿Cómo modifico el número de ordenadores en mis aulas?**

Debe enviar la siguiente documentación a través de registro electrónico indicando como órgano destinatario: "Jefatura Central de Tráfico":

- Solicitud de trámites para Centros de Sensibilización rellenada y firmada con la información de las aulas (nombre, superficie y número de ordenadores actualizado). Puede encontrar la solicitud en https://www.dgt.es/inicio/
- Tasa 41

#### 9.9 **¿Cómo se deben programar los cursos?**

La normativa actual que regula los cursos de sensibilización y reeducación vial no establece límites en la organización horaria del curso.

#### 9.10 **¿Es obligatorio hacer descansos?**

La normativa actual que regula los cursos de sensibilización y reeducación vial no regula los descansos. No obstante, se recomienda un tiempo de descanso entre clase de 15 minutos cada 2 horas. Se recuerda que el tiempo de descanso no debe tenerse en cuenta como tiempo lectivo del curso.

#### 9.11 **¿Los cursos tienen que ser presenciales?**

La normativa actual que regula los cursos de sensibilización y reeducación vial no contempla la posibilidad de realizar los cursos a través de medios telemáticos.

#### 9.12 **¿Es obligatorio el control de asistencia?**

Le recordamos que el ANEXO IX del Real Decreto Legislativo 6/2015, de 30 de octubre, por el que se aprueba el texto refundido de la Ley sobre Tráfico, Circulación de Vehículos a Motor y Seguridad Vial establece que los alumnos que no asistan a la totalidad del curso, no podrán ser calificados como aptos. Por lo tanto, el control de la asistencia es obligatorio.

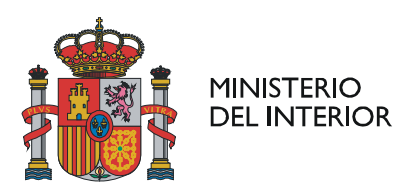

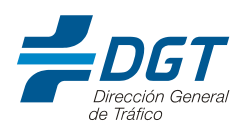

#### 9.13 **¿Es obligatorio el control de asistencia biométrico?**

Le recordamos que el ANEXO IX del Real Decreto Legislativo 6/2015, de 30 de octubre, por el que se aprueba el texto refundido de la Ley sobre Tráfico, Circulación de Vehículos a Motor y Seguridad Vial establece que los alumnos que no asistan a la totalidad del curso, no podrán ser calificados como aptos. Por lo tanto, el control de la asistencia es obligatorio. Sin embargo, la normativa actual no exige el control de asistencia con sistemas biométricos.

No obstante, la futura orden ministerial, actualmente en tramitación, previsiblemente incorporará como obligatorio el sistema de control biométrico.

#### 9.14 **¿Cuál es el importe de los cursos?**

La normativa actual que regula los cursos de sensibilización y reeducación vial no establece el precio de los cursos, es libre.

## 9.15 **¿Por qué no me aparecen los contratos con los alumnos en la aplicación GCMR?**

Los contratos ya no se encuentran disponibles en la aplicación. La decisión sobre el contrato que se firme entre el centro y alumno corresponde al propio centro.

## 9.16 **¿Los certificados tienen un periodo de validez?**

El apartado 11 del Anexo IX del Real Decreto Legislativo 6/2015, de 30 de octubre, por el que se aprueba el texto refundido de la Ley sobre Tráfico, Circulación de Vehículos a Motor y Seguridad Vial especifica que en el supuesto de que el resultado del curso fuera apto, el director del centro expedirá una certificación, con una validez de dos años, que se entregará al titular del permiso o licencia de conducción que haya superado el curso. Esto implica que el alumno tiene un plazo de dos años para examinarse del curso o del ciclo correspondiente. Si transcurren esos dos años y el alumno no se ha examinado, deberá realizar el curso o el ciclo de nuevo.

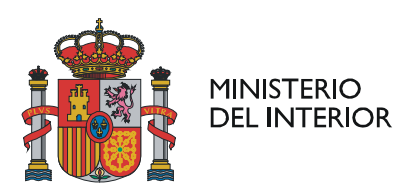

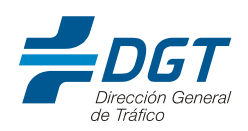

Esta certificación se podrá descargar de GCMR, pero les recordamos que, una vez está calificado el curso, el resultado queda reflejado en el Registro de Conductores teniendo los mismos efectos que el certificado.

## 9.17 **¿Dónde se compran los manuales?**

Desde el 1 de abril de 2021 los centros de sensibilización y reeducación vial pueden dirigirse a cualquiera de las empresas encargadas de su comercialización para la adquisición de estos nuevos materiales formativos que se componen de:

- Material didáctico del Formador, integrado por manual impreso y un contenido audiovisual que utilizará el formador y le servirá de guía principal durante la exposición del temario del curso.
- Material didáctico del Alumno, integrado por manual impreso y por un contenido interactivo audiovisual, disponible este último únicamente para los asistentes al curso de sensibilización y reeducación vial, que les servirá de herramienta de apoyo y complemento al manual durante la formación individual.

## 9.18 **¿Qué parte del curso imparte el formador y qué parte imparte el psicólogo formador?**

La distribución del curso se encuentra regulada en la Orden INT/2596/2005, de 28 de julio, por la que se regulan los cursos de sensibilización y reeducación vial para los titulares de un permiso o licencia de conducción.

Los formadores son los encargados de impartir los cursos tipo A, de recuperación parcial de puntos, y los cursos tipo B, de recuperación del permiso de conducción. Los psicólogos-formadores deben participar en la dinámica de grupo del curso tipo B, de recuperación del permiso de conducción.

## 9.19 **¿Es obligatoria la intervención de la víctima?**

La normativa actual que regula los cursos de sensibilización y reeducación vial establece la posibilidad de intervención de asociaciones de víctimas de accidentes de tráfico. El tiempo de estas intervenciones se limitará a un máximo de 1 hora de parte común, preferiblemente del período de reflexión y debate, cuando se trate de cursos

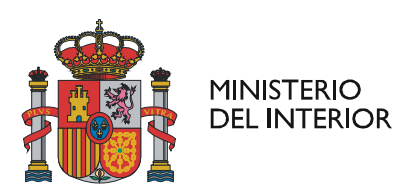

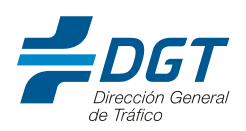

de recuperación parcial, o de la dinámica de grupos, cuando se trate de los de recuperación del permiso o la licencia de conducción.

La intervención de estas asociaciones deberá circunscribirse a los mismos objetivos que el curso, procurando que lo que se transmita en ellas mantenga la debida coherencia con la filosofía y enfoque de éstos.

Si bien es cierto que esta intervención no es obligatoria, la intervención de la víctima es uno de los elementos que dan mayor calidad al curso.

#### **10. INCIDENCIAS:**

<span id="page-13-0"></span>En caso de que tenga algún problema y no esté resuelto en el apartado "9. PREGUNTAS FRECUENTES", puede enviarnos la incidencia a través de un formulario que tienen disponible en el siguiente enlace:

## <https://sede.dgt.gob.es/es/formularios/gestion-peticiones-e-incidencias/index.html>

En el presente formulario, se rellenará la información requerida para la creación de la petición/incidencia. Una vez se haya cumplimentado toda la información, se pulsará sobre el botón "Crear" visible en la parte final del formulario.

Hay que tener en cuenta que los campos marcados con el símbolo (\*) en el formulario, son de carácter obligatorio.

Es importante explicar de forma clara y legible la descripción de la necesidad para la incidencia/petición en el campo "Descripción de la incidencia/petición", así como adjuntar cualquier pantallazo/documento que se considere útil, con el fin de facilitar la gestión de la misma (cualquier archivo adjunto en el formulario no deberá exceder de 2Mb).

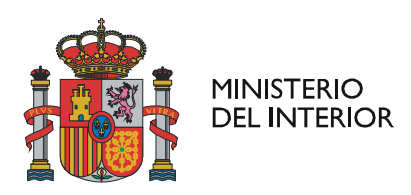

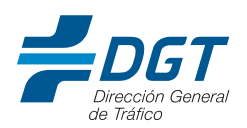

A continuación, un ejemplo de cómo rellenar el formulario:

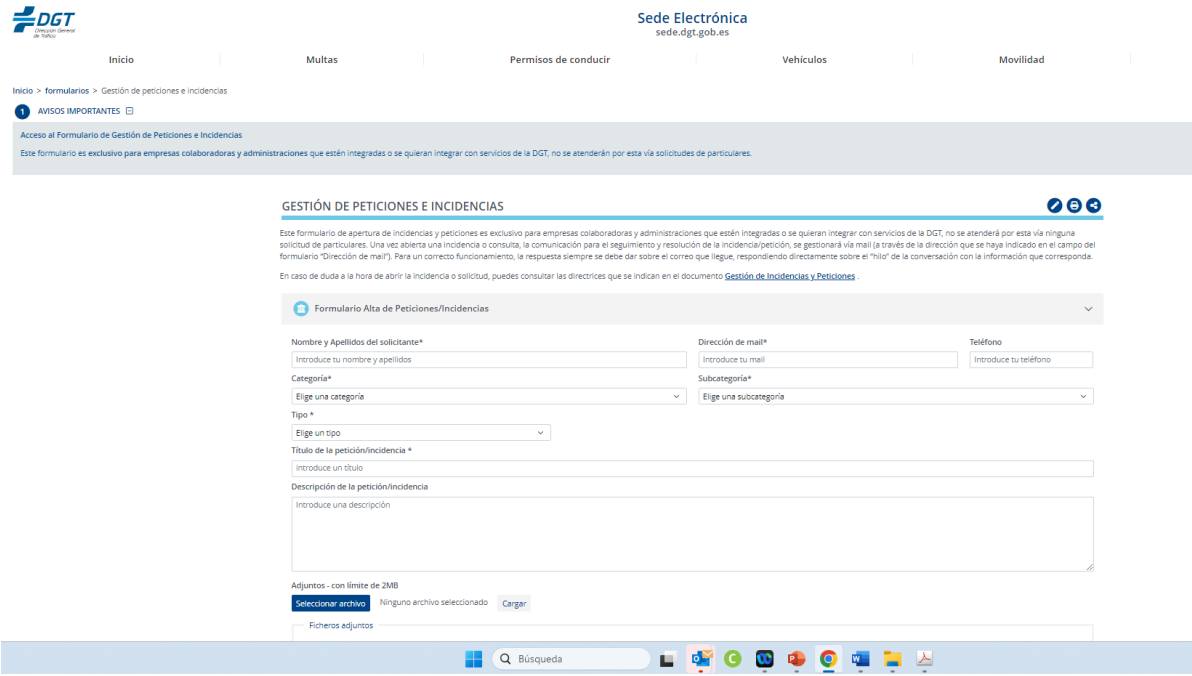

**Nombre y Apellidos del solicitante**: se debe indicar el código y el nombre del centro de sensibilización y reeducación vial.

**Dirección de mail:** se debe rellenar con la dirección de correo electrónico de referencia que tiene el centro. Pueden consultarla en la aplicación GCMR en: "Gestión de centros-Gestión de centros- Consulta".

**Categoría**: seleccione "Permiso por Puntos".

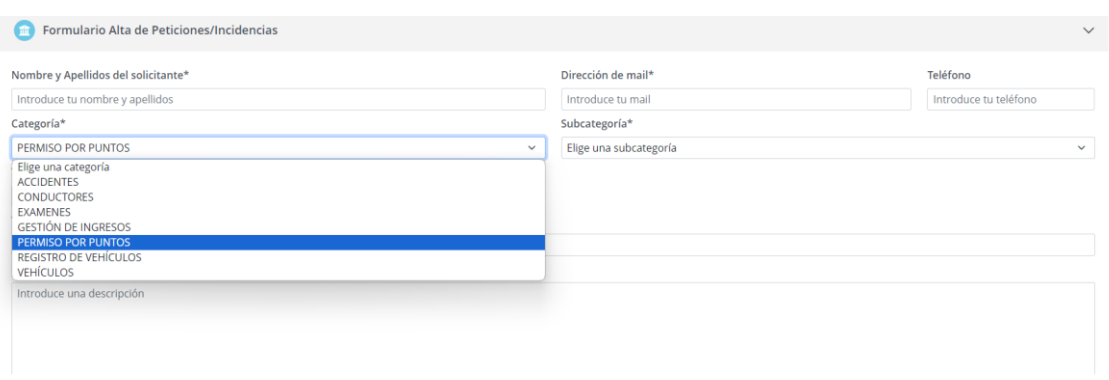

**Subcategoría**: seleccione "(GCMR) Gestión de Centros de Medidas Reeducadoras".

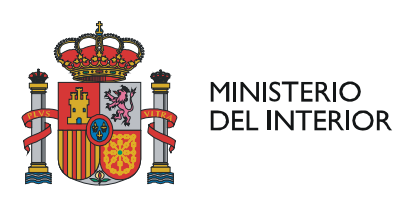

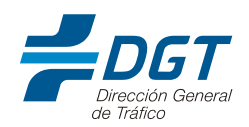

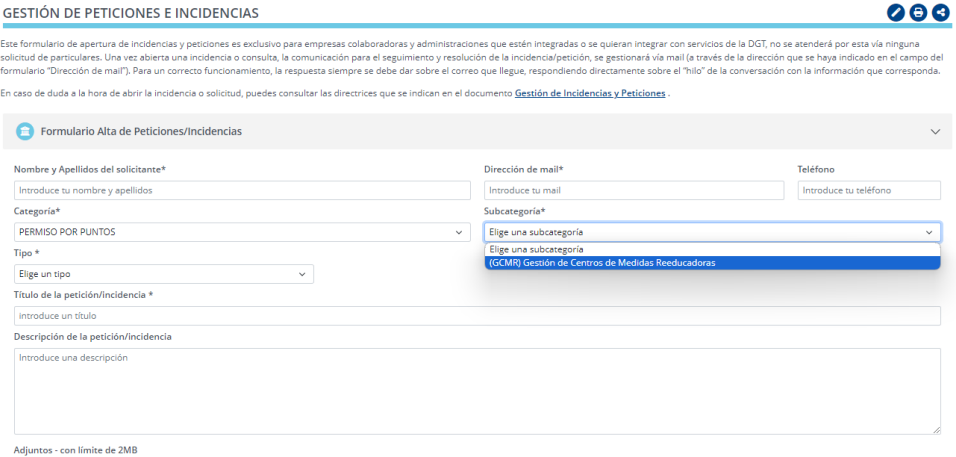

## **Tipo**: seleccione "Incidencia".

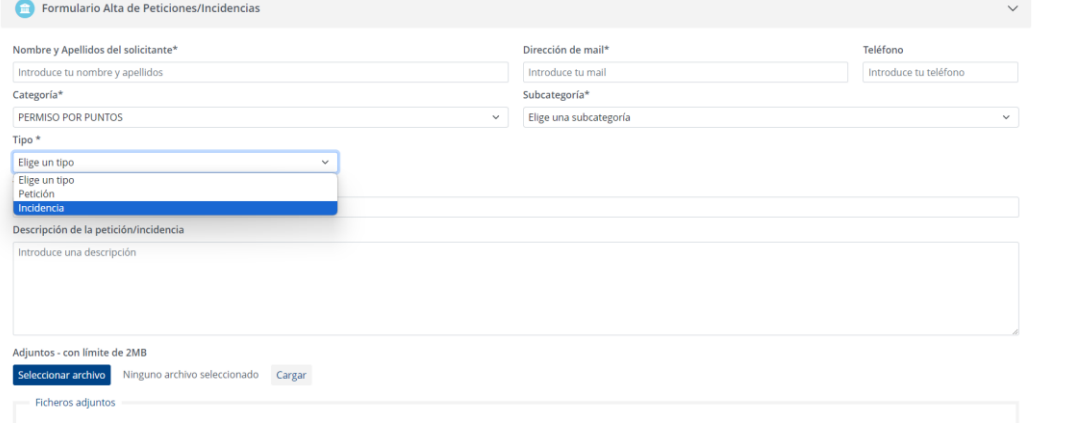

**Título de la petición/incidencia:** breve descripción de la incidencia.

**Descripción de la petición/incidencia:** se deben introducir los siguientes datos:

Nombre del centro: Código del centro: Provincia: Localidad: DNI/NIE (con letra) del alumno: Nombre del alumno: Primer apellido del alumno: Segundo apellido del alumno: Código de curso/ciclo: Fecha inicio curso/ciclo: Fecha fin curso/ciclo: Perfil del alumno en el curso: Descripción de la incidencia:

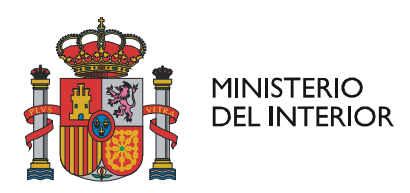

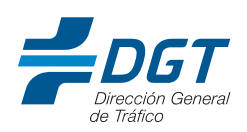

#### Descripción de la petición/incidencia

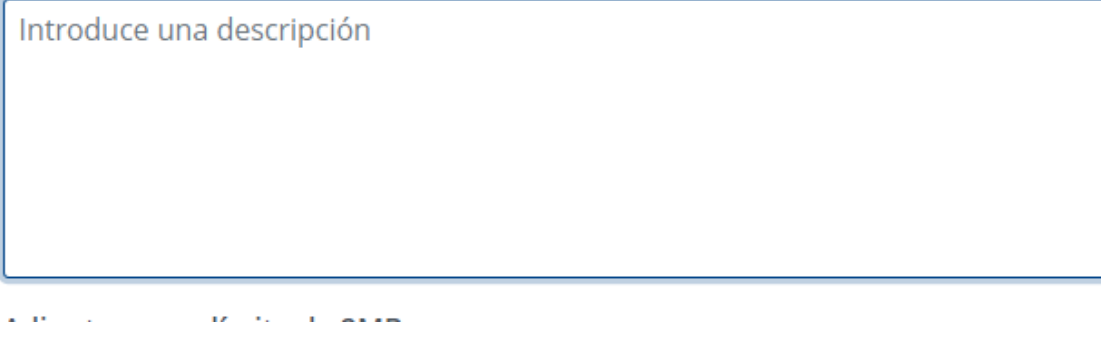

**Adjuntos**: Será posible adjuntar archivos en el correo (recomendamos adjuntar siempre el parte de firmas cuando la incidencia ocurre en la calificación o en la baja de un alumno).

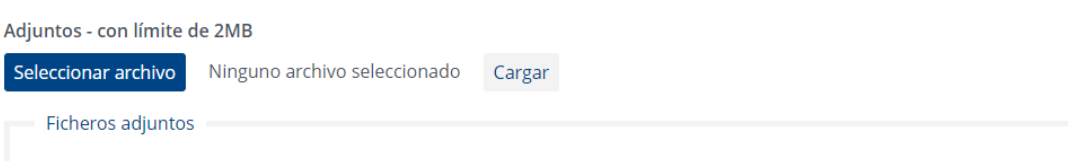

\*\*Cualquier archivo adjunto en el formulario, no deberá exceder de 2 Mb.

Tras la apertura de la incidencia/petición, se visualizará el siguiente mensaje de confirmación:

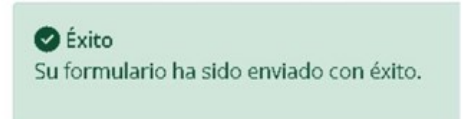

A partir de este momento, la comunicación para el seguimiento y resolución de la incidencia/petición, se gestionará vía mail (a la dirección que se haya indicado en el campo del formulario "Dirección de mail"). Para un correcto funcionamiento, la respuesta siempre se debe dar sobre el correo que llega desde la herramienta de JIRA, respondiendo directamente sobre el "hilo" de la conversación con la información que corresponda.